## **Downloading Course Manual for Year 1, Semester I in BA (2015 / 2016)**

**To download the Course Manual**

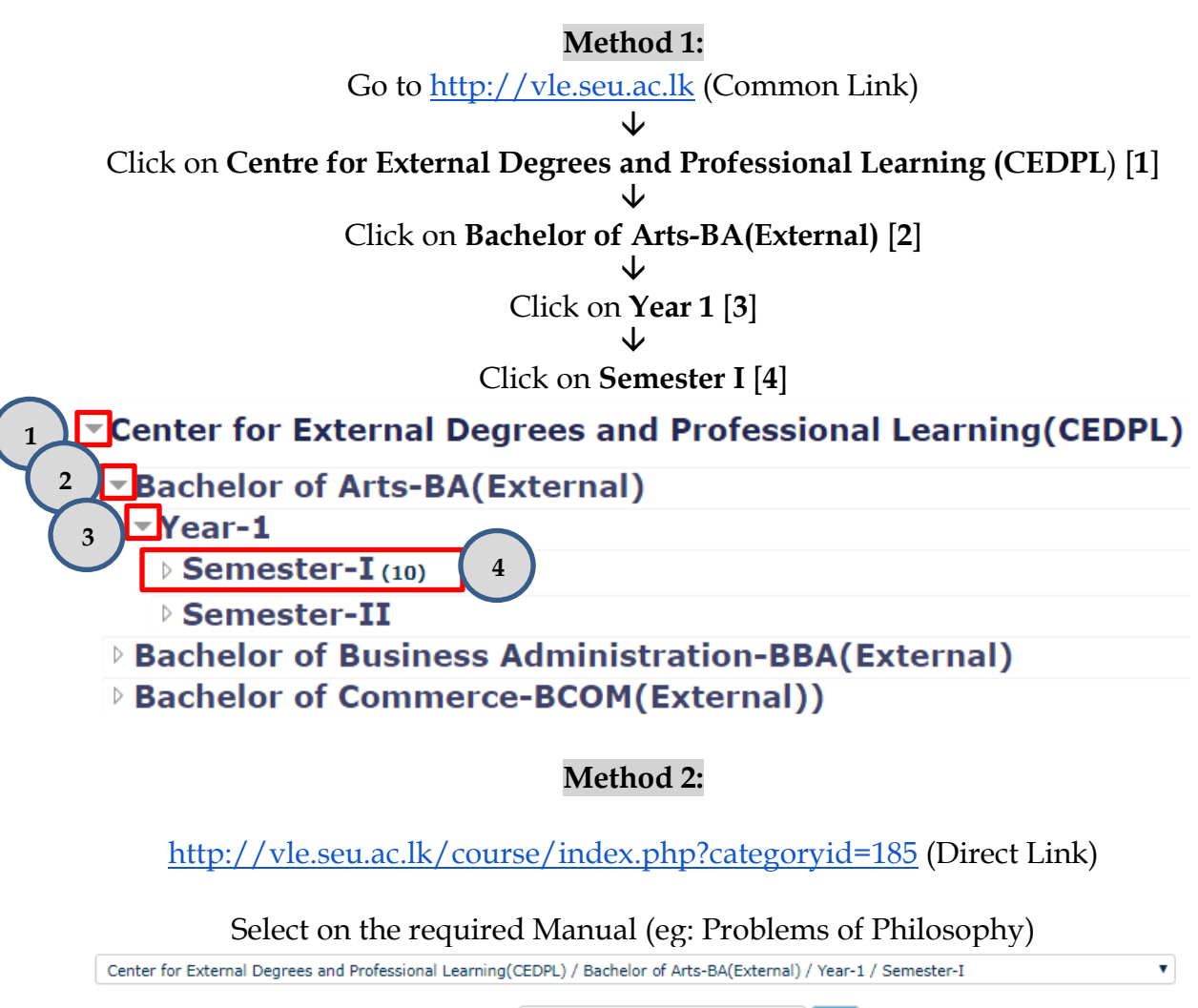

| Go<br>Search courses:                                               |    |
|---------------------------------------------------------------------|----|
| <b>MINITRODUCTION TO TAMIL LITERATURE AND LITERARY APPRECIATION</b> | a. |
| <b>MINTRODUCTION TO SOCIOLOGY AND SOCIAL ANTHROPOLOGY</b>           | a. |
| <b>MINTRODUCTION TO POLITICS - I</b>                                | a. |
| <b>MIPEACE AND SOCIAL HARMONY-I</b>                                 | a. |
| <b>ID PROBLEMS OF PHILOSOPHY</b>                                    | a. |
| <b>MINFORMATION TECHNOLOGY-I</b>                                    |    |
| <b>MEUNDAMENTALS OF PHYSICAL GEOGRAPHY</b>                          |    |
| MINTRODUCTION TO LITERATURE AND LITERARY APPRECIATION               | a. |
| <b>MELEMENTARY ENGLISH-I</b>                                        | a. |
| <b>MINTRODUCTORY MICRO ECONOMICS</b>                                | a. |

<sup>↓</sup> 

Now, click on the **Login as a guest** button

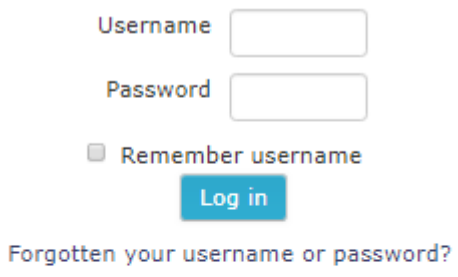

Cookies must be enabled in your browser (?)

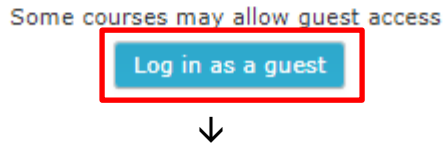

Give the *Subject Code* as the Password {Eg: PHM11013 (without any space) for Problems of Philosophy} And Click on **submit** button

## PROBLEMS OF PHILOSOPHY

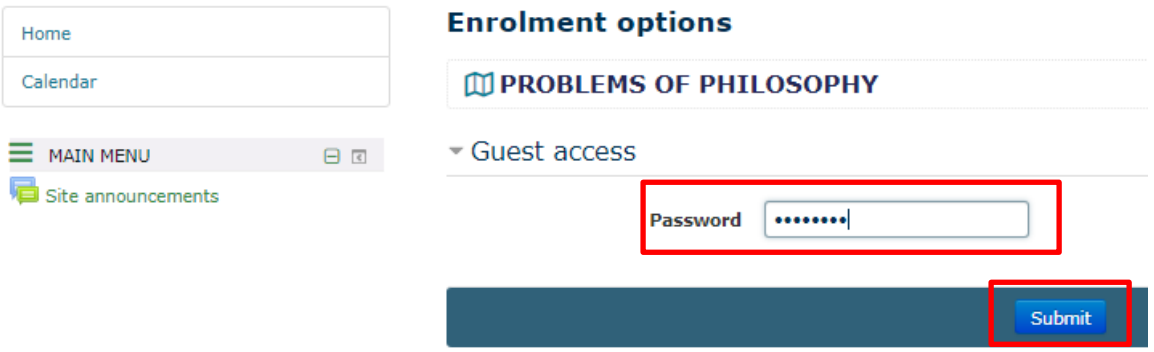